## **SECONDARY SCHOOL ANNUAL EXAMINATIONS 2008**

DIRECTORATE FOR QUALITY AND STANDARDS IN EDUCATION Educational Assessment Unit

| FORM 2 |       | [ 2         | INFORMATION AND COMMUNICATIONS TECHNOLOGY TIME: 1 h 30 min                           |
|--------|-------|-------------|--------------------------------------------------------------------------------------|
| N      | ame:  |             | Class:                                                                               |
| A      | nswer | ·ALL        | questions. This paper carries 100 marks.                                             |
| 1      | TD1 • |             |                                                                                      |
| 1      |       | -           | tion is about Using the Computer and Managing Files.                                 |
|        | a)    |             | picture of the window below shows the programs which are in use in a cular computer. |
|        |       |             | ■ Windows Task Manager                                                               |
|        |       |             | File Options View Windows Shut Down Help                                             |
|        |       |             | Applications Processes Performance Networking Users                                  |
|        |       |             | Task Status                                                                          |
|        |       |             | Letter.doc - Microsoft Word Running                                                  |
|        |       |             | Skola - Interent Explorer Running Results.xls - Microsoft Excel Not responding       |
|        |       |             | gov.mt - Interent Explorer Running                                                   |
|        |       |             |                                                                                      |
|        |       |             | End Task Switch To New Task                                                          |
|        |       | (i)         | Write down the <b>title</b> of the window.                                           |
|        |       |             |                                                                                      |
|        |       | (ii)        | How many programs are working properly?                                              |
|        |       | (:::)       | Waite describe a second of the annual selection in NOT and delice                    |
|        |       | (iii)       | Write down the <b>name</b> of the program which is NOT working.                      |
|        |       |             |                                                                                      |
|        |       | (iv)        | The three buttons at the bottom of the window above are:                             |
|        |       |             | End Task Switch To New Task                                                          |
|        |       |             | Circle the button that is used to change to another program.                         |
|        |       |             | Underline the button that is used to stop a program.                                 |
|        | b)    |             | (✓) the correct answer for each of the following questions about formatting a        |
|        |       | disk<br>(i) | A new floppy disk has to be formatted                                                |
|        |       | (1)         | after saving a file in it.                                                           |
|        |       |             | once every two week.                                                                 |
|        |       |             | • before using it for the first time.                                                |

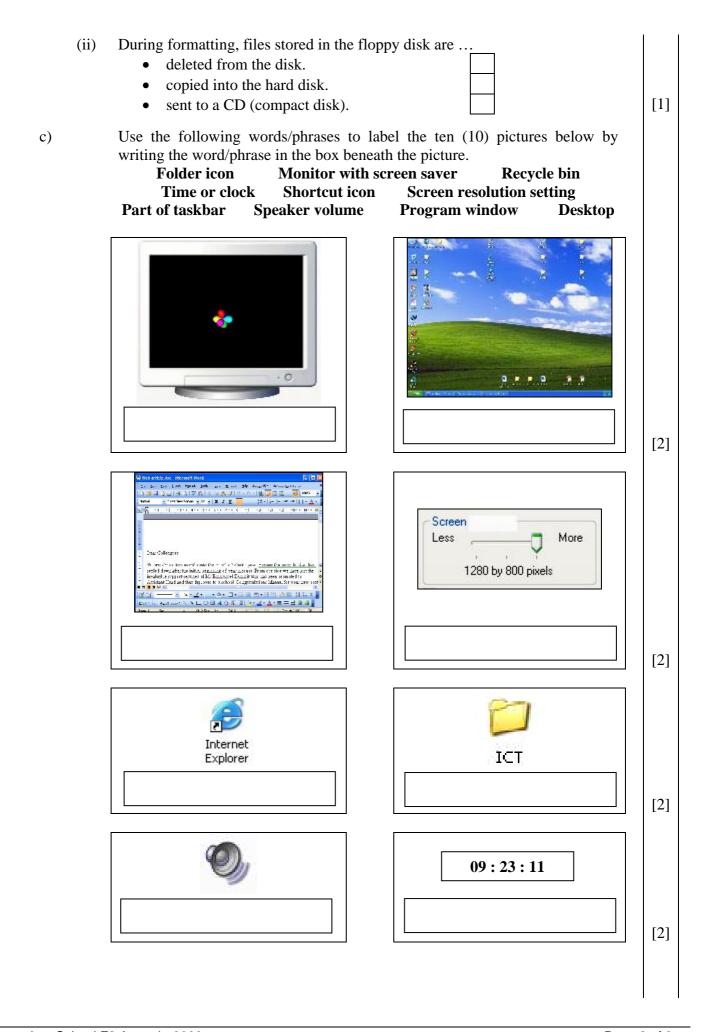

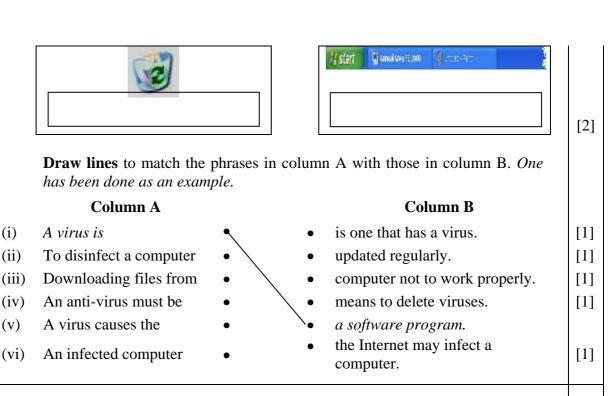

## 2 This question is about Word Processing.

d)

a) The following four words are items that are found in the Word Processing program.

Save Zoom Help Print

Label the pictures below with the four words given above:

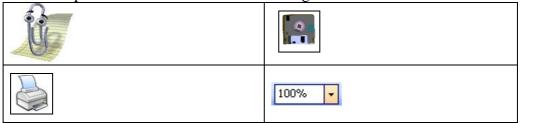

b) The following window is being used to search for a particular word in a document and change it with a new word.

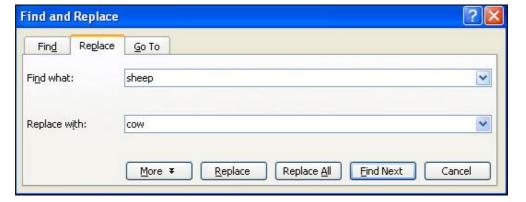

- (i) Write down the **title** of this window.
- (ii) Write down the **word** that is being **searched**.
- (iii) Write down the **new word** that will **change** the old word.

[1]

[1]

[2]

[2]

[2]

|       | There are five buttons at the bottom of the window. Write the <b>name of the button</b> that is used to:                         |  |  |  |  |  |  |
|-------|----------------------------------------------------------------------------------------------------|--|--|--|--|--|--|
|       | Search for the word without changing it                                                                                          |  |  |  |  |  |  |
|       | Change one word at a time.                                                                                                    |  |  |  |  |  |  |
|       | Change all the words in the document at one go                                                                                   |  |  |  |  |  |  |
|       | The following picture is used to check the spelling and grammar of a document.                                                   |  |  |  |  |  |  |
|       | Spelling and Grammar: English (U.K.)                                                                                             |  |  |  |  |  |  |
|       | The name of the lion os Tommy.  Ignore Once                                                                                      |  |  |  |  |  |  |
|       | Add to Dictionary                                                                                                    |  |  |  |  |  |  |
|       | Suggestions:                                                                                                    |  |  |  |  |  |  |
|       | SO us Change                                                                                                    |  |  |  |  |  |  |
|       | as is Change All                                                                                                    |  |  |  |  |  |  |
|       | OX AutoCorrect                                                                                                    |  |  |  |  |  |  |
|       | ✓ Check grammar  Options  Undo  Cancel                                                                                           |  |  |  |  |  |  |
| (i)   | Use the words 'green' and 'red' to complete the following sentences.                                                             |  |  |  |  |  |  |
|       | • A wavy line under a word means that there is a spelling mistake.                                                               |  |  |  |  |  |  |
|       | • A wavy line under a word means that there is a grammatical mistake.                                                            |  |  |  |  |  |  |
| (ii)  | Write down the <b>sentence</b> that is being checked.                                                                            |  |  |  |  |  |  |
| (iii) | Which word in the sentence has been <b>spelled incorrectly</b> ?                                                                 |  |  |  |  |  |  |
| (iv)  | The computer has suggested five words. Write down the <b>correct word</b> .                                                      |  |  |  |  |  |  |
| (v)   | Write the <b>name of the button</b> that must be clicked to correct the mistake.                                                 |  |  |  |  |  |  |
| (vi)  | If the computer marks the word 'Tommy' as a spelling mistake, which <b>button</b> must be clicked <u>not</u> to change the word? |  |  |  |  |  |  |

|      |                       |                                                                             |                                                                                                    | uie silows                                                                                                    | the Hea                                                                                                    | der and Fo                                                                                                    | oter toom           |                   |        |
|------|-----------------------|-----------------------------------------------------------------------------|----------------------------------------------------------------------------------------------------|----------------------------------------------------------------------------------------------------|----------------------------------------------------------------------------------------------------|----------------------------------------------------------------------------------------------------|---------------------|-------------------|--------|
|      |                       | _                                                                           | nbered buttons.                                                                                                    |                                                                                                    |                                                                                                    |                                                                                                    |                     |                   |        |
|      |                       | Hea                                                                         | der and Footer                                                                                                    | 1 (2) (4)                                                                                                    |                                                                                                    | /o 1 Ort (Et 1)                                                                                                    |                     | 7 (P)   elsa      |        |
|      |                       |                                                                             | Insert AutoText ▼                                                                                                    | # 1                                                                                                    | <b>1</b> 17                                                                                                    |                                                                                                    |                     | Î Î,   ⊆los       | e j    |
|      |                       |                                                                             | T                                                                                                    | ı T                                                                                                    |                                                                                                    |                                                                                                    | Ť                   |                   |        |
|      | (i)                   | 1 2 3 4 5 6 Write the number of the button to <b>insert page numbers</b> .  |                                                                                                    |                                                                                                    |                                                                                                    |                                                                                                    |                     |                   |        |
|      | (ii)                  | Write the number of the button to <b>insert the date</b> .                  |                                                                                                    |                                                                                                    |                                                                                                    |                                                                                                    |                     |                   |        |
|      | (iii)                 | Write the number of the button to switch between the header and the footer. |                                                                                                    |                                                                                                    |                                                                                                    |                                                                                                    |                     |                   |        |
|      | (iv)                  | Ticl                                                                        | k (✓) to show wh                                                                                                    | nether the f                                                                                                    | Collowing                                                                                                    | sentences are                                                                                                    | e true (T)          | or <b>False</b> ( | (F).   |
|      |                       | • ′                                                                         | This examination                                                                                                    | n paper has                                                                                                    | a header.                                                                                                    |                                                                                                    | Т                   | F                 |        |
|      |                       | • ′                                                                         | This examination                                                                                                    | n paper has                                                                                                    | footer.                                                                                                    |                                                                                                    | $_{ m T}$ $\square$ | $_{ m F}$         |        |
|      |                       | ,                                                                           | This examination                                                                                                    | naner has                                                                                                    | nage num                                                                                                    | hering                                                                                                    | т□                  | E                 | П      |
|      |                       |                                                                             |                                                                                                    | r · r                                                                                                    | 1                                                                                                    |                                                                                                    |                     |                   |        |
| This | s anest               | ion i                                                                       | s about Spreads                                                                                                    | heets.                                                                                                    |                                                                                                    |                                                                                                    |                     |                   |        |
|      | 9 44-050              |                                                                             | -                                                                                                    |                                                                                                    | 41                                                                                                    | 1, 6                                                                                                    | C 4 1               | , G,              | 1 41   |
| a)   |                       |                                                                             | following work                                                                                                    |                                                                                                    |                                                                                                    |                                                                                                    | four stud           | ents. Stuc        | ly the |
|      |                       | WOI                                                                         | ksheet and then                                                                                                    | answer the                                                                                                    | questions                                                                                                    | below.                                                                                                    |                     |                   |        |
|      |                       |                                                                             | Α                                                                                                    | В                                                                                                    | С                                                                                                    | D                                                                                                    | Е                   | F                 |        |
|      |                       | 1                                                                           | Class marks                                                                                                    | Fuellah                                                                                                    | Matha                                                                                                    |                                                                                                    |                     | T - 4 - 1         |        |
|      |                       |                                                                             |                                                                                                    |                                                                                                    |                                                                                                    | Maltaga                                                                                                    |                     |                   |        |
|      |                       | 3                                                                           | Name<br>Abela Rita                                                                                                    | English<br>50                                                                                                    | Maths<br>50                                                                                                    | Maltese<br>50                                                                                                    |                     | <b>Total</b>      |        |
|      |                       | 3 4                                                                         | Abela Rita Vella Mario                                                                                                    | 50<br>35                                                                                                    | 50<br>80                                                                                                    | Maltese<br>50<br>85                                                                                                    |                     | 150               | -      |
|      |                       | 3                                                                           | Abela Rita                                                                                                    | 50                                                                                                    | 50                                                                                                    | 50                                                                                                    |                     |                   |        |
|      |                       | 3<br>4<br>5<br>6                                                            | Abela Rita<br>Vella Mario                                                                                                    | 50<br>35                                                                                                    | 50<br>80                                                                                                    | 50<br>85                                                                                                    |                     |                   |        |
|      |                       | 3<br>4<br>5<br>6<br>7                                                       | Abela Rita Vella Mario Cini Petra Borg Lino                                                                                                    | 50<br>35<br>45<br>40                                                                                                    | 50<br>80<br>60                                                                                                    | 50<br>85<br>65                                                                                                    |                     |                   |        |
|      |                       | 3<br>4<br>5<br>6<br>7<br>8                                                  | Abela Rita Vella Mario Cini Petra Borg Lino Average                                                                                                    | 50<br>35<br>45                                                                                                    | 50<br>80<br>60                                                                                                    | 50<br>85<br>65                                                                                                    |                     |                   |        |
|      |                       | 3<br>4<br>5<br>6<br>7<br>8<br>9                                             | Abela Rita Vella Mario Cini Petra Borg Lino Average Minimum                                                                                                    | 50<br>35<br>45<br>40                                                                                                    | 50<br>80<br>60                                                                                                    | 50<br>85<br>65                                                                                                    |                     |                   |        |
|      |                       | 3<br>4<br>5<br>6<br>7<br>8                                                  | Abela Rita Vella Mario Cini Petra Borg Lino Average                                                                                                    | 50<br>35<br>45<br>40                                                                                                    | 50<br>80<br>60                                                                                                    | 50<br>85<br>65                                                                                                    |                     |                   |        |
|      | (i)                   | 3<br>4<br>5<br>6<br>7<br>8<br>9<br>10                                       | Abela Rita Vella Mario Cini Petra Borg Lino Average Minimum                                                                                                    | 50<br>35<br>45<br>40<br>42.5                                                                                                    | 50<br>80<br>60<br>55                                                                                                    | 50<br>85<br>65<br>45                                                                                                    | eing show           | 150               |        |
|      | (i)                   | 3<br>4<br>5<br>6<br>7<br>8<br>9<br>10                                       | Abela Rita Vella Mario Cini Petra Borg Lino  Average Minimum Maximum                                                                                                    | 50<br>35<br>45<br>40<br>42.5                                                                                                    | 50<br>80<br>60<br>55<br>of the wo                                                                                                    | 50<br>85<br>65<br>45                                                                                                    | eing show           | 150<br>vn?        |        |
|      | (i)<br>(ii)           | 3<br>4<br>5<br>6<br>7<br>8<br>9<br>10<br>11                                 | Abela Rita Vella Mario Cini Petra Borg Lino  Average Minimum Maximum  w many rows and                                                                                               | 50<br>35<br>45<br>40<br>42.5                                                                                                    | 50<br>80<br>60<br>55                                                                                                    | 50<br>85<br>65<br>45<br>rksheet are b                                                                                                    | s:                  | 150<br>vn?        |        |
|      |                       | 3<br>4<br>5<br>6<br>7<br>8<br>9<br>10<br>11<br>Hov                          | Abela Rita Vella Mario Cini Petra Borg Lino  Average Minimum Maximum  w many rows and Rows:                                                                                         | 50<br>35<br>45<br>40<br>42.5<br>d columns                                                                                                    | 50<br>80<br>60<br>55<br>of the wo                                                                                                    | rksheet are b                                                                                                    | s:                  | 150               |        |
|      | (ii)                  | 3<br>4<br>5<br>6<br>7<br>8<br>9<br>10<br>11<br>How                          | Abela Rita Vella Mario Cini Petra Borg Lino  Average Minimum Maximum  W many rows and Rows:  Ite down the cell ou type your nand te the formula the                                 | 42.5  d columns  reference ne, in which hat was use                                                                                                    | of the text h cell will                                                                                                    | rksheet are b<br>Column<br>t 'Total'.<br>it appear?                                                                                                    | s:                  | 150               |        |
|      | (ii)<br>(iii)         | 3<br>4<br>5<br>6<br>7<br>8<br>9<br>10<br>11<br>How                          | Abela Rita Vella Mario Cini Petra Borg Lino  Average Minimum Maximum  w many rows and Rows: te down the cell ou type your nan                                                       | 42.5  d columns  reference ne, in which hat was use                                                                                                    | of the text h cell will                                                                                                    | rksheet are b<br>Column<br>t 'Total'.<br>it appear?                                                                                                    | s:                  | 150               |        |
|      | (ii)<br>(iii)         | 3<br>4<br>5<br>6<br>7<br>8<br>9<br>10<br>11<br>Hov                          | Abela Rita Vella Mario Cini Petra Borg Lino  Average Minimum Maximum  W many rows and Rows:  Ite down the cell ou type your nand te the formula the                                 | 50 35 45 40 42.5  d columns reference ne, in which hat was used the sum of                                                                                                    | of the text of the three of the three of three of the three of the three of the three of the three of the three of the three of the three of the three of the three of the three of the thr | rksheet are b Column t 'Total'. it appear? collowing celle                                                                                                    | s:                  | 150               |        |
|      | (ii)<br>(iii)         | 3<br>4<br>5<br>6<br>7<br>8<br>9<br>10<br>11<br>Hov                          | Abela Rita Vella Mario Cini Petra Borg Lino  Average Minimum Maximum  W many rows and Rows:  Ite down the cell ou type your nand Ite the formula the Cell F3 to find                | 42.5  d columns  reference ne, in which that was used the sum of the average of the average of the sum of the average of the sum of the average of the sum of the average of the sum of the average of the sum of the average of the sum of the average of the sum of the average of the sum of the average of the sum of the average of the sum of the average of the sum of the sum of the average of the sum of the average of the sum of the average of the sum of the sum | of the text the cell will be din the fee of the three three  | rksheet are b Column t 'Total'. it appear? collowing celle marks. for English.                                                                                                    | s:                  | 150               |        |
|      | (ii)<br>(iii)<br>(iv) | 3<br>4<br>5<br>6<br>7<br>8<br>9<br>10<br>11<br>Hov                          | Abela Rita Vella Mario Cini Petra Borg Lino  Average Minimum Maximum  W many rows and Rows:  Ite down the cell ou type your nan Ite the formula the Cell F3 to find Cell B8 to find | 45 45 40 42.5  d columns  reference ne, in which that was used the sum of the sum of the | of the wood of the text the cell will be and the three the three three t | standard standard sta | s:                  | 150               |        |

| (vi)   | Use the words <b>left</b> , <b>right</b> and <b>centred</b> to complete the following sentences.                                          |  |  |  |  |  |  |  |
|--------|----------------------------------------------------------------------------------------------------|--|--|--|--|--|--|--|
|        | • The content of cell <b>A8</b> is aligned                                                                                                |  |  |  |  |  |  |  |
|        | • The content of cell <b>A4</b> is aligned                                                                                                |  |  |  |  |  |  |  |
|        | • The content of cell <b>D6</b> is                                                                                                    |  |  |  |  |  |  |  |
| (vii)  | How many <b>decimal places</b> are shown in cell B8?                                                                                      |  |  |  |  |  |  |  |
| (viii) | Which column must be selected to insert a <b>new</b> column between A and B?  Column:                                                     |  |  |  |  |  |  |  |
|        | Before the worksheet above was saved the feature shown in the picture below was used. Study the picture and then answer the questions.    |  |  |  |  |  |  |  |
|        | Page Margins Header/Footer Sheet  Class 203  Print  Print Preview  Header:  Class 203  Qptions  Eooter:  St Mary College  St Mary College |  |  |  |  |  |  |  |
| (i)    | Which <b>option from the File menu</b> was selected to open this window?                                                                  |  |  |  |  |  |  |  |
| (ii)   | Write down the <b>header</b> that was inserted in the worksheet.                                                                          |  |  |  |  |  |  |  |
| (iii)  | Write down the <b>footer</b> that was inserted in the worksheet.                                                                          |  |  |  |  |  |  |  |
| (iv)   | Write the <b>name of the button</b> that was clicked to type the footer.                                                                  |  |  |  |  |  |  |  |
|        |                                                                                                    |  |  |  |  |  |  |  |
| (v)    | Besides header and footer, write down <b>two other items</b> that may be changed from this window:                                        |  |  |  |  |  |  |  |

|   |      | (V1)    | before pri                                                                                                    | -                           | dicture above, must be clicked                                                                            | to see the wo | rksneet [1 |  |
|---|------|---------|----------------------------------------------------------------------------------------------------|-----------------------------|----------------------------------------------------------------------------------------------------|---------------|------------|--|
| , | c)   |         | List A shows four different <b>number styles</b> while list B shows their <b>type of style.</b> Join the dots by drawing lines to match the items of list A with list B. |                             |                                                                                                    |               |            |  |
|   |      |         | List A                                                                                                    |                             | List B                                                                                                    | st B          |            |  |
|   |      |         | €1283.60                                                                                                    | •                           | <ul> <li>Percentage</li> </ul>                                                                            |               | [1         |  |
|   |      |         | 33.60 %                                                                                                    | •                           | <ul> <li>Comma sty</li> </ul>                                                                             | le            | [1         |  |
|   |      |         | 1,763                                                                                                    | •                           | <ul> <li>General</li> </ul>                                                                               |               | [1         |  |
|   |      |         | 9562                                                                                                    | •                           | <ul> <li>Currency</li> </ul>                                                                              |               | [1         |  |
| 4 | This | s quest | tion is about                                                                                                    | the Internet a              | and email.                                                                                                |               |            |  |
|   | a)   |         | Tick (✓) th                                                                                                    | e correct answ              | er for each of the following qu                                                                           | estions.      |            |  |
|   |      | (i)     | ☐ Micros                                                                                                    | soft Word<br>et Explorer    | ng is a web browser?                                                                                      |               |            |  |
|   |      |         | □ Windo                                                                                                    | ows Explorer                |                                                                                                    |               | [1         |  |
|   |      | (ii)    | ☐ the first                                                                                                    | st program that             | browser is: u see on the screen on connectit t opens on switching on the con t book that you use at home. |               |            |  |
|   |      | (iii)   | ☐ joe.me ☐ //malta                                                                                                    | eli@gov.mt                  | an example of a web site add                                                                              | ress (URL)?   | [1         |  |
|   |      | (iv)    | □ rita.ab                                                                                                    | ela@gov.mt                  | an example of an email addre                                                                              | ess?          | [1         |  |
|   |      | (v)     | Which of the Google Good Skola Gov.m                                                                                                    | e                           | a search engine?                                                                                          |               | [1         |  |
|   | b)   |         |                                                                                                    |                             | nation on the <b>Olympic Gam</b> whether the following are <b>Tru</b>                                     | •             | search     |  |
|   |      | (*)     | TD - C' 1 :1                                                                                                    |                             | S                                                                                                    | True          | False      |  |
|   |      | (i)     |                                                                                                    | e required infampic Games'. | formation you may type the                                                                                |               | [1         |  |
|   |      | (ii)    | -                                                                                                    | that you type i             | n the search engine are called                                                                            |               | [1         |  |
|   |      | (iii)   |                                                                                                    |                             | ign may be used to join these                                                                             |               | [1         |  |
|   |      | (iv)    |                                                                                                    |                             | es is found if you use the '+'                                                                            |               | [1         |  |

|       | The following picture shows the web browser toolbar with some numbered buttons.                                                                                       |  |  |  |  |  |  |  |
|-------|----------------------------------------------------------------------------------------------------|--|--|--|--|--|--|--|
|       | Back • D Search Favorites                                                                                                    |  |  |  |  |  |  |  |
|       | 1 2 3 4 5 6                                                                                                    |  |  |  |  |  |  |  |
|       | Write down the <b>number</b> of the button for each of the following:                                                                                                 |  |  |  |  |  |  |  |
| (i)   | To return to the home page.                                                                                                    |  |  |  |  |  |  |  |
| (ii)  | To return to the previous page.                                                                                                    |  |  |  |  |  |  |  |
| (iii) | To stop loading the current page.                                                                                                    |  |  |  |  |  |  |  |
| (iv)  | To refresh the page being displayed.                                                                                                    |  |  |  |  |  |  |  |
| (v)   | To print the current page.                                                                                                    |  |  |  |  |  |  |  |
|       | Picture 1 and picture 2 show different sections of the email program.                                                                                                 |  |  |  |  |  |  |  |
|       | Skolov  Inbox 2 (1) Drafts 2 Sent Items 4 Trash Can 13 - empty now  Picture 1  Picture 2  Picture 2  Picture 2  Picture 2  Picture 2  Picture 2  Picture 2  Picture 2 |  |  |  |  |  |  |  |
| Study | dy Picture 1 and answer the following questions:                                                                                                    |  |  |  |  |  |  |  |
|       | How many emails are in the <b>Inbox</b> ?                                                                                                    |  |  |  |  |  |  |  |
| (ii)  | How many emails have been <b>deleted</b> ?                                                                                                    |  |  |  |  |  |  |  |
| , ,   | How many emails have been <b>sent</b> ?                                                                                                    |  |  |  |  |  |  |  |
| (iv)  | Write the <b>name</b> of the student who has sent the email.                                                                                                    |  |  |  |  |  |  |  |
| (v)   | Write the <b>email address</b> of the student who has received the message.                                                                                           |  |  |  |  |  |  |  |
| -     | What is the <b>topic</b> of the message?                                                                                                    |  |  |  |  |  |  |  |
| (vi)  | What is the topic of the message.                                                                                                    |  |  |  |  |  |  |  |